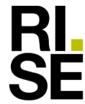

## CONFIRMATION

### LEED v4.1

# Ädelträtilja Ask Hårdvaxoljad

# supplied by **Almedals Trägolvsaktiebolag**

RISE Research Institutes of Sweden AB received from Almedals Trägolvsaktiebolag a product sample which is representative of the manufactured product. It has been tested in accordance with relevant test method (CDPH 1.2 (2017)), see test report O100785-1202844-3, dated 2023-11-30. The product Ädelträtilja Ask Hårdvaxoljad is judged to emit less than or equal to the tested product.

The test results of the tested product prove that the product qualifies for **LEED v4.1 EQ Credit "Low-Emitting Materials"** specifications on VOC emissions evaluation requirements by complying with:

**The VOC emission** is tested by CDPH (California Department of Public Health) method 1.2 (2017) and is determined compliant:

| Compound                                                                                                    | Test results after 14 days                                              | Criteria                      |
|----------------------------------------------------------------------------------------------------|-------------------------------------------------------------------------|-------------------------------|
| TVOC                                                                                                    | < 0.010 mg/m <sup>3</sup> (Private Office)                              | 0.5 mg/m <sup>3</sup> or less |
|                                                                                                    | < 0.010 mg/m³ (School Classroom)                                        | 0.5 mg/m <sup>3</sup> or less |
| Single VOC compounds found with defined CREL, according to Table 4-1 in DPH/EHLB/ Standard Method V1.2. (January 2017), 35 compounds | Not detected any of the compounds with maximum allowable concentrations |                               |

RISE Research Institutes of Sweden AB Chemistry and Applied Mechanics- Chemical Product Safety

Maria Rådemar

#### RISE Research Institutes of Sweden AB

Postal address Box 857 SE-501 15 BORÅS Sweden Office location
Brinellgatan 4
SE-504 62 BORÅS

Phone / Fax / E-mail +46 10 516 50 00 +46 33 13 55 02 info@ri.se

This document may not be reproduced other than in full, except with the prior written approval of RISE.

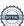

## Verification

Transaction 09222115557511750658

#### Document

1248774-6 Ädelträtiljor Ask Hårdvaxoljad CONF LEED v4-

1

Main document

1 page

Initiated on 2024-02-28 13:09:57 CET (+0100) by Maria

Rådemar (MR)

Finalised on 2024-02-28 13:09:58 CET (+0100)

#### Signatories

Maria Rådemar (MR)

RISE Research Institutes of Sweden AB Company reg. no. 556464-6874 maria.rademar@ri.se Signed 2024-02-28 13:09:58 CET (+0100)

This verification was issued by Scrive. Information in italics has been safely verified by Scrive. For more information/evidence about this document see the concealed attachments. Use a PDF-reader such as Adobe Reader that can show concealed attachments to view the attachments. Please observe that if the document is printed, the integrity of such printed copy cannot be verified as per the below and that a basic print-out lacks the contents of the concealed attachments. The digital signature (electronic seal) ensures that the integrity of this document, including the concealed attachments, can be proven mathematically and independently of Scrive. For your convenience Scrive also provides a service that enables you to automatically verify the document's integrity at: https://scrive.com/verify

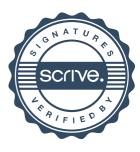